MPI for Python <http://mpi4py.scipy.org>

> Lisandro Dalcin <dalcinl@gmail.com>

Centro Internacional de Métodos Computacionales en Ingeniería Consejo Nacional de Investigaciones Científicas y Técnicas Santa Fe, Argentina

January, 2011 Python for parallel scientific computing PASI, Valparaíso, Chile

**KORK ERKER ADE YOUR** 

#### **Outline**

**[Overview](#page-2-0)** 

**[Communicators](#page-16-0)** 

[Point to Point Communication](#page-21-0)

[Collective Operations](#page-28-0)

[Compute Pi](#page-36-0)

[Mandelbrot Set](#page-42-0)

[Dynamic Process Management](#page-53-0)

#### **[Overview](#page-2-0)**

**[Communicators](#page-16-0)** 

[Point to Point Communication](#page-21-0)

[Collective Operations](#page-28-0)

[Compute Pi](#page-36-0)

[Mandelbrot Set](#page-42-0)

<span id="page-2-0"></span>[Dynamic Process Management](#page-53-0)

# What is **mpi4py**?

- $\blacktriangleright$  Full-featured Python bindings for [MPI](http://www.mpi-forum.org).
- $\triangleright$  API based on the standard MPI-2 C++ bindings.
- $\blacktriangleright$  Almost all MPI calls are supported.
	- $\blacktriangleright$  targeted to MPI-2 implementations.
	- $\blacktriangleright$  also works with MPI-1 implementations.

**KORK STRATER STRAKER** 

Implemented with [Cython](http://www.cython.org)

- $\triangleright$  Code base far easier to write, maintain, and extend.
- $\blacktriangleright$  Faster than other solutions (mixed Python and C codes).

**K ロ ▶ K @ ▶ K 할 X X 할 X 및 할 X X Q Q O** 

 $\triangleright$  A pythonic API that runs at C speed !

## Features – MPI-1

 $\blacktriangleright$  Process groups and communication domains.

- $\blacktriangleright$  intracommunicators
- $\blacktriangleright$  intercommunicators
- $\blacktriangleright$  Point to point communication.
	- $\blacktriangleright$  blocking (send/recv)
	- nonblocking (isend/irecv + test/wait)
- $\blacktriangleright$  Collective operations.
	- $\blacktriangleright$  Synchronization (barrier)
	- $\triangleright$  Communication (broadcast, scatter/gather)

**KORK ERKER ADE YOUR** 

 $\triangleright$  Global reductions (reduce, scan)

- $\triangleright$  Dynamic process management (spawn, connect/accept).
- $\blacktriangleright$  Parallel I/O (read/write).
- $\triangleright$  One sided operations, a.k.a. RMA (put/get/accumulate).

**KOD KARD KED KED E VOOR** 

 $\blacktriangleright$  Extended collective operations.

## Features – Python

 $\blacktriangleright$  Communication of Python objects.

 $\triangleright$  high level and very convenient, based in pickle serialization

↓

**KORK ERKER ADE YOUR** 

 $\triangleright$  can be slow for large data (CPU and memory consuming)

<object> −→ pickle.dump() −→ send()

<object> ←− pickle.load() ←− recv()

 $\triangleright$  Communication of array data (e.g. **[NumPy](http://numpy.scipy.org)** arrays).

- $\blacktriangleright$  lower level, slightly more verbose
- $\triangleright$  very fast, almost C speed (for messages above 5-10 KB)

 $message = [\text{}, (count, display,])$ , datatype]

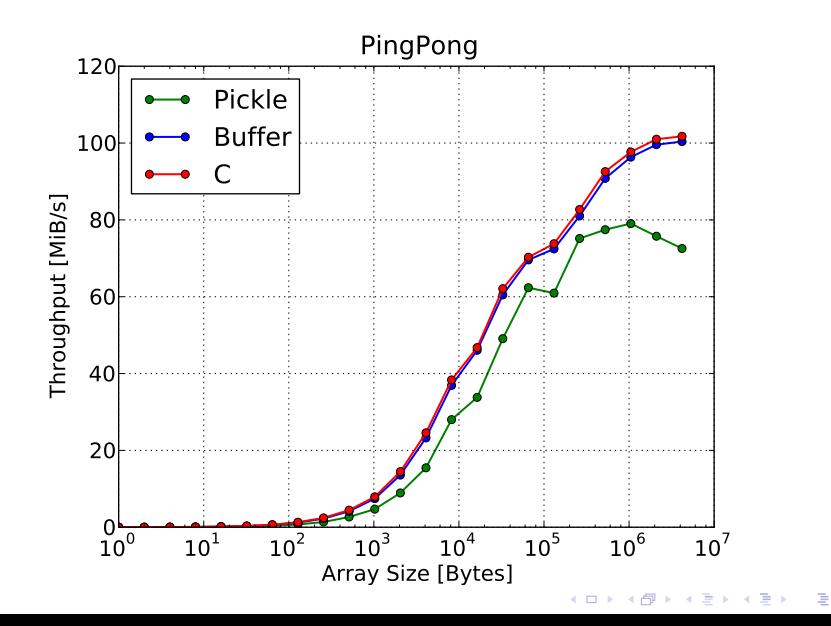

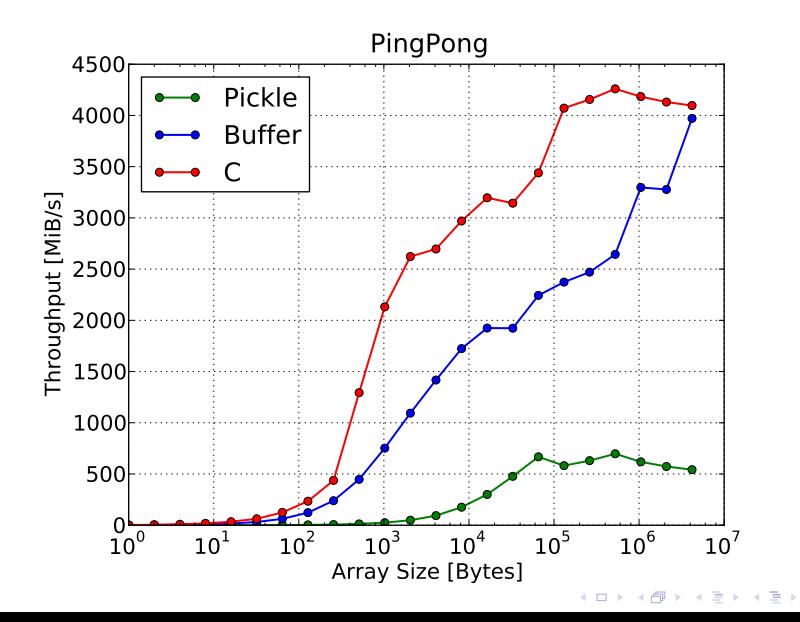

目

## Features – IPython

Integration with **[IPython](http://ipython.scipy.org)** enables MPI to be used *interactively*.

 $\triangleright$  Start engines with MPI enabled

\$ ipcluster mpiexec -n 16 --mpi=mpi4py

 $\blacktriangleright$  Connect to the engines

\$ ipython In [1]: from IPython.kernel import client In [2]: mec = client.MultiEngineClient() In [3]: mec.activate()

Execute commands using  $\gamma_{\text{px}}$ 

In [4]: %px from mpi4py import MPI In [5]: %px print(MPI.Get\_processor\_name())

**K ロ ▶ K @ ▶ K 할 X X 할 X 및 할 X X Q Q O** 

Good support for wrapping other MPI-based codes.

- $\triangleright$  You can use [Cython](http://cython.org) (cimport statement).
- $\triangleright$  You can use **[SWIG](http://swig.org)** (*typemaps* provided).
- $\blacktriangleright$  You can use [F2Py](http://f2py.com) (py2f()/f2py() methods).
- ▶ You can use Boost:: Python or hand-written C extensions.

**KORK ERKER ADE YOUR** 

mpi4py will allow you to use virtually any MPI based  $C/C++/$ Fortran code from Python.

# Hello World!

```
1 from mpi4py import MPI
2
3 rank = MPI.COMM_WORLD.Get_rank()
4 size = MPI.COMM_WORLD.Get_size()
5 name = MPI.Get_processor_name()
6
7 print ("Hello, World! "
8 "I am process %d of %d on %s" %
9 (rank, size, name))
```
# Hello World! – Wrapping with SWIG

#### C source

```
1 /* file: helloworld.c */
2 void sayhello(MPI_Comm comm)
3 {
4 int size, rank;
5 MPI_Comm_size(comm, &size);
6 MPI_Comm_rank(comm, &rank);
7 printf("Hello, World! "
8 "I am process "
9 \frac{1}{2} \frac{1}{2} of \frac{1}{2} d. \ln10 rank, size);
11 }
```
#### SWIG interface file

```
1 // file: helloworld.i
2 %module helloworld
3 \frac{\%}{\ }4 # include <mpi.h>
5 # include "helloworld.c"
6 \frac{1}{6}7
8 %include mpi4py/mpi4py.i
9 %mpi4py_typemap(Comm, MPI_Comm);
10
11 void sayhello(MPI_Comm comm);
```
**K ロ ▶ K @ ▶ K 할 X X 할 X 및 할 X X Q Q O** 

#### At the Python prompt . . .

```
>>> from mpi4py import MPI
>>> import helloworld
>>> helloworld.sayhello(MPI.COMM_WORLD)
Hello, World! I am process 0 of 1.
```
## Hello World! – Wrapping with **Boost. Python**

```
1 // file: helloworld.cxx
2 # include <boost / python.hpp>
3 # include <mpi4py / mpi4py.h>
4 using namespace boost::python;
5
6 \# include "helloworld.c"
7 static void wrap_sayhello(object py_comm) {
8 PyObject* py_obj = py_comm.ptr();
9 MPI_Comm *comm_p = PyMPIComm_Get(py_obj);
10 if (\text{comm}_p == \text{NULL}) throw_error_already_set();
11 sayhello(*comm_p);
12 \quad \lambda13
14 BOOST PYTHON MODULE(helloworld) {
15 if (import_mpi4py() < 0 return;
16 def("sayhello", wrap_sayhello);
17 }
```
# Hello World! – Wrapping with  $F2Py$

#### Fortran 90 source

```
1 ! file: helloworld.f90
2 subroutine sayhello(comm)
3 use mpi
4 implicit none
5 integer :: comm, rank, size, ierr
6 call MPI_Comm_size(comm, size, ierr)
7 call MPI_Comm_rank(comm, rank, ierr)
8 print *, 'Hello, World! I am process ',rank,' of ',size,'.'
9 end subroutine sayhello
```
**KOD KARD KED KED E VOOR** 

At the Python prompt ...

```
>>> from mpi4py import MPI
>>> import helloworld
>>> fcomm = MPI.COMM_WORLD.py2f()
>>> helloworld.sayhello(fcomm)
Hello, World! I am process 0 of 1.
```
#### **[Overview](#page-2-0)**

#### [Communicators](#page-16-0)

[Point to Point Communication](#page-21-0)

[Collective Operations](#page-28-0)

[Compute Pi](#page-36-0)

[Mandelbrot Set](#page-42-0)

<span id="page-16-0"></span>[Dynamic Process Management](#page-53-0)

## Communicators

 $communicator = process group + communication context$ 

- $\blacktriangleright$  Predefined instances
	- $\triangleright$  COMM WORLD
	- $\triangleright$  COMM SELF
	- $\triangleright$  COMM NULL
- $\blacktriangleright$  Accessors
	- rank = comm.Get\_rank() # or comm.rank
	- $\triangleright$  size = comm. Get\_size() # or comm. size
	- $\blacktriangleright$  group = comm. Get\_group()

#### $\blacktriangleright$  Constructors

- rewcomm =  $comm.Dup()$
- rewcomm = comm.  $Create(group)$
- rewcomm = comm.  $Split(color, key)$

**KORK STRAIN A BAR SHOP** 

# Communicators – Create()

```
1 from mpi4py import MPI
2
3 comm = MPI.COMM_WORLD
4 group = comm. Get\_group()5
6 newgroup = group. Excl([0])7 newcomm = comm.Create(newgroup)
8
9 if comm.rank == 0:
10 assert newcomm == MPI.COMM_NULL
11 else:
12 assert newcomm.size == comm.size -1_{13} assert newcomm.rank == comm.rank -114
15 group.Free(); newgroup.Free()
16 if newcomm: newcomm.Free()
```
# Communicators – Split()

```
1 from mpi4py import MPI
2
3 world_rank = MPI.COMM_WORLD.Get_rank()
4 world_size = MPI.COMM_WORLD.Get_size()
5
6 if world_rank < world_size//2:
\tau color = 55
8 \qquad \qquad key = -wor1d\_rank9 else:
10 color = 7711 key = +wor1d\_rank12
_{13} newcomm = MPI.COMM_WORLD.Split(color, key)
14 \# ...
15 newcomm.Free()
```
## Exercise  $#1$

a) Create a new process group containing the processes in the group of COMM\_WORLD with even rank. Use the new group to create a new communicator.

**Tip**: use Group. Incl() or Group. Range\_incl()

- b) Use Comm. Split() to split COMM\_WORLD in two halves.
	- $\triangleright$  The first half contains the processes with even rank in COMM WORLD. The process rank ordering in the new communication is ascending.
	- $\triangleright$  The second half contains the processes with **odd** rank in COMM WORLD. The process rank ordering in the new communication is descending.

4 D > 4 P + 4 B + 4 B + B + 9 Q O

#### **[Overview](#page-2-0)**

**[Communicators](#page-16-0)** 

#### [Point to Point Communication](#page-21-0)

[Collective Operations](#page-28-0)

[Compute Pi](#page-36-0)

[Mandelbrot Set](#page-42-0)

<span id="page-21-0"></span>[Dynamic Process Management](#page-53-0)

```
\blacktriangleright Blocking communication
```

```
\blacktriangleright Python objects
```

```
comm.send(obj, dest=0, tag=0)
```

```
obj = comm.recv(None, src=0, tag=0)
```
 $\blacktriangleright$  Array data

```
comm.Send([array, count, datatype], dest=0, tag=0)
comm.Recv([array, count, datatype], src=0, tag=0)
```
 $\blacktriangleright$  Nonblocking communication

 $\blacktriangleright$  Python objects

```
request = comm.isend(object, dest=0, tag=0)}
request.Wait()
```
 $\blacktriangleright$  Array data

```
req1 = comm.Isend([array, count, datatype], dest=0, tag=0)
req2 = comm.Irecv([array, count, datatype], src=0, tag=0)
MPI.Request.Waitall([req1, req2])}
```
# PingPong

```
1 from mpi4py import MPI
2 comm = MPI.COMM_WORLD
3 assert comm.size == 24
\mathbf{1} \mathbf{f} comm.rank == 0:
6 \qquad \qquad sendmsg = 7777 comm.send(sendmsg, dest=1, tag=55)
\text{sec} recvmsg = comm.recv(source=1, tag=77)
9 else:
10 recvmsg = comm.recv(source=0, tag=55)
11 sendmsg = "abc"
12 comm.send(sendmsg, dest=0, tag=77)
```
# PingPing

```
1 from mpi4py import MPI
2 comm = MPI.COMM_WORLD
3 assert comm.size == 2
4
5 if comm.rank == 0:
6 \qquad \qquad sendmsg = 777
7 target = 1
8 else:
9 \qquad sendmsg = "abc"
_{10} target = 0
11
12 request = comm.isend(sendmsg, dest=target, tag=77)
13 recvmsg = comm.recv(source=target, tag=77)
14 request.Wait()
```
## **Exchange**

```
1 from mpi4py import MPI
2 comm = MPI.COMM WORLD
3
4 sendmsg = [comm.rank]*35 right = (comm.rank + 1) % comm.size
6 left = \text{Comm} \cdot \text{rank} - 1 % comm.size
7
s req1 = comm.isend(sendmsg, dest=right)
9 req2 = comm.isend(sendmsg, dest=left)
10 lmsg = comm.recv(source=left)
11 rmsg = comm.recv(source=right)
12
13 MPI.Request.Waitall([req1, req2])
14 assert \text{Img } == [\text{left}] * 315 assert rmsg == [right] * 3
```
4 D > 4 P + 4 B + 4 B + B + 9 Q O

PingPing with NumPy arrays

```
1 from mpi4py import MPI
2 import numpy
3 comm = MPI.COMM_WORLD
4 assert comm.size == 2
5
6 if comm.rank == 0:
7 \text{ array1} = \text{numpy}.\text{arange}(10000, \text{ dtype} = 'f')8 array2 = numpy.empty(10000, dtype=if')9 target = 1
10 else:
11 array1 = \text{numpy}.\text{ones}(10000, \text{ dtype} = 'f')12 array2 = numpy.empty(10000, dtype='f')
13 target = 0
14
15 request = comm.Isend([array1, MPI.FLOAT], dest=target)
16 comm.Recv([array2, MPI.FLOAT], source=target)
17 request.Wait()
```
**K ロ ▶ K @ ▶ K 할 X X 할 X 및 할 X X Q Q O** 

#### Exercise  $#2$

- a) Modify *PingPong* example to communicate NumPy arrays. Tip: use Comm.Send() and Comm.Recv()
- b) Modify *Exchange* example to communicate NumPy arrays. Use nonblocking communication for both sending and receiving. Tip: use Comm.Isend() and Comm.Irecv()

**KORK ERKER ADE YOUR** 

#### **[Overview](#page-2-0)**

**[Communicators](#page-16-0)** 

[Point to Point Communication](#page-21-0)

[Collective Operations](#page-28-0)

[Compute Pi](#page-36-0)

[Mandelbrot Set](#page-42-0)

<span id="page-28-0"></span>[Dynamic Process Management](#page-53-0)

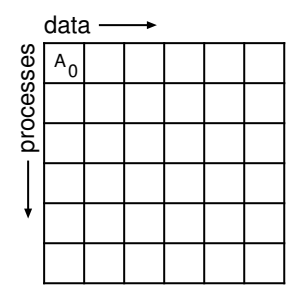

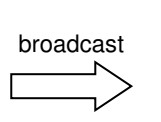

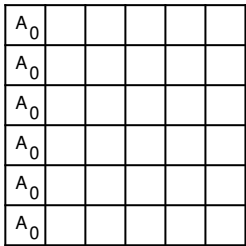

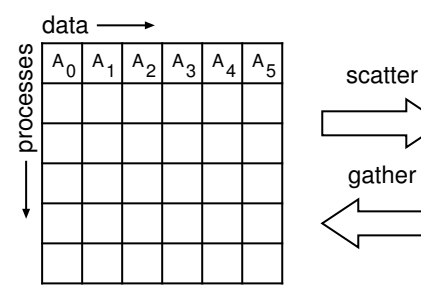

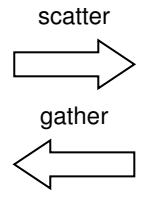

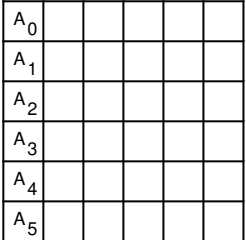

K ロ ▶ K @ ▶ K 할 ▶ K 할 ▶ | 할 | © 9 Q @

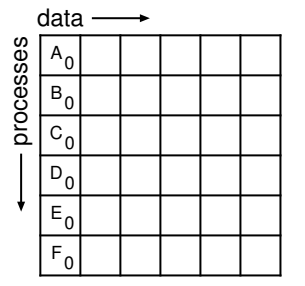

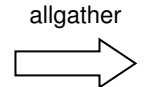

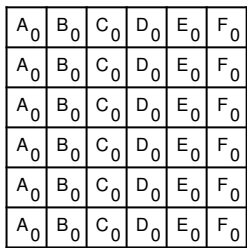

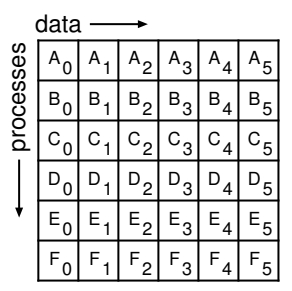

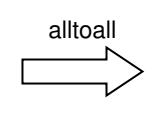

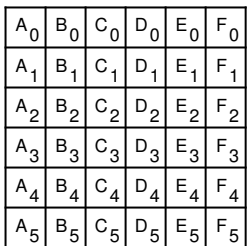

K ロ > K @ > K 할 > K 할 > 1 할 : ⊙ Q Q^

#### **Broadcast**

```
1 from mpi4py import MPI
2 comm = MPI.COMM_WORLD
3
\mathbf{i} if comm.rank == 0:
5 sendmsg = (7, "abc", [1.0, 2+3j], {3:4})6 else:
7 sendmsg = None
8
9 recvmsg = comm.bcast(sendmsg, root=0)
```
## **Scatter**

```
1 from mpi4py import MPI
2 comm = MPI.COMM_WORLD
3
\mathbf{i} if comm.rank == 0:
5 sendmsg = [i**2 for i in range(comm.size)]6 else:
7 sendmsg = None
8
9 recvmsg = comm.scatter(sendmsg, root=0)
```
K ロ ▶ K @ ▶ K 할 ▶ K 할 ▶ 이 할 → 9 Q Q →

## Gather & Gather to All

```
1 from mpi4py import MPI
2 comm = MPI.COMM_WORLD
3
4 sendmsg = comm.rank**25
6 recvmsg1 = comm.gather(sendmsg, root=0)
7
\text{se} recvmsg2 = comm.allgather(sendmsg)
```
**K ロ ▶ K @ ▶ K 할 X X 할 X 및 할 X X Q Q O** 

## Reduce & Reduce to All

```
1 from mpi4py import MPI
2 comm = MPI.COMM_WORLD
3
4 sendmsg = comm.rank
5
6 recvmsg1 = comm.reduce(sendmsg, op=MPI.SUM, root=0)
7
\text{se} recvmsg2 = comm.allreduce(sendmsg)
```
**K ロ ▶ K @ ▶ K 할 X X 할 X 및 할 X X Q Q O** 

## Exercise  $#3$

- a) Modify *Broadcast, Scatter*, and *Gather* example to communicate NumPy arrays.
- b) Write a routine implementing parallel *matrix–vector* product  $y =$  matvec (comm,  $A, x$ ).
	- $\triangleright$  the global matrix is dense and square.
	- $\triangleright$  matrix rows and vector entries have matching block distribution.

**KORK ERKER ADE YOUR** 

- $\blacktriangleright$  all processes own the same number of matrix rows.
- Tip: use Comm.Allgather() and numpy.dot()

#### **[Overview](#page-2-0)**

**[Communicators](#page-16-0)** 

[Point to Point Communication](#page-21-0)

[Collective Operations](#page-28-0)

[Compute Pi](#page-36-0)

[Mandelbrot Set](#page-42-0)

<span id="page-36-0"></span>[Dynamic Process Management](#page-53-0)

#### Compute Pi

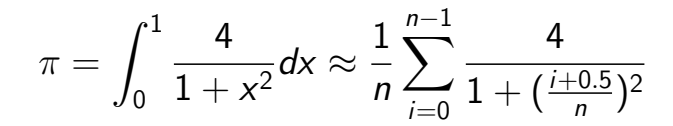

# Compute Pi – sequential

```
1 import math
2
3 def compute_pi(n):
4 h = 1.0 / n5 \t S = 0.06 for i in range(n):
x = h * (i + 0.5)8 s + = 4.0 / (1.0 + x**2)9 return s * h
10
n = 1012 pi = compute_pi(n)
13 error = abs(pi - math.pi)14
15 print ("pi is approximately %.16f, "
16 "error is %.16f" % (pi, error))
```
Compute Pi – parallel [1]

```
1 from mpi4py import MPI
2 import math
3
4 def compute_pi(n, start=0, step=1):
h = 1.0 / n6 \mathbf{s} = 0.07 for i in range(start, n, step):
8 x = h * (i + 0.5)9 S \div 4.0 / (1.0 + x * 2)10 return s * h
11
12 comm = MPI.COMM_WORLD
13 nprocs = comm. Get\_size()_{14} myrank = comm. Get_rank()
```
Compute Pi – parallel [2]

```
_1 if myrank == 0:
2 n = 103 else:
_4 n = None
5
n = \text{comm.} \text{bcast}(n, \text{root}=0)7
8 mypi = compute_pi(n, myrank, nprocs)
9
_{10} pi = comm.reduce(mypi, op=MPI.SUM, root=0)
11
_{12} if myrank == 0:
13 error = abs(pi - math.pi)14 print ("pi is approximately %.16f, "
15 "error is %.16f" % (pi, error))
```
#### Exercise  $#4$

Modify Compute Pi example to employ NumPy.

Tip: you can convert a Python int/float object to a NumPy scalar with  $x = \text{numpy.array}(x)$ .

#### **[Overview](#page-2-0)**

**[Communicators](#page-16-0)** 

[Point to Point Communication](#page-21-0)

[Collective Operations](#page-28-0)

[Compute Pi](#page-36-0)

[Mandelbrot Set](#page-42-0)

<span id="page-42-0"></span>[Dynamic Process Management](#page-53-0)

# Mandelbrot Set

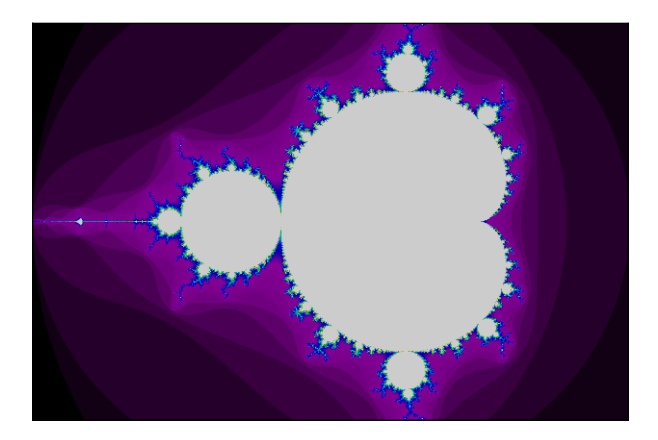

イロン イ団ン イミン イモン  $290$ È

# Mandelbrot Set – sequential [1]

```
1 def mandelbrot(x, y, maxit):
2 c = x + y * 1j3 z = 0 + 0j4 it = 05 while abs(z) < 2 and it < maxit:
6 Z = Z^* * 2 + C7 it += 1
8 return it
9
10 x1, x2 = -2.0, 1.0
11 y1, y2 = -1.0, 1.0
12 \text{ W}, h = 150, 100
13 maxit = 127
```
# Mandelbrot Set – sequential [2]

```
1 import numpy
2 C = \text{numpy} \cdot \text{zeros}([\text{h}, \text{w}], \text{dtype} = \text{'i'})3 \text{ dx} = (x2 - x1) / w4 dy = (y2 - y1) / h5 for i in range(h):
6 y = y1 + i * dy\tau for j in range(w):
8 x = x1 + j * dx9 C[i, j] = \text{mandelbrot}(x, y, \text{maxit})10
11 from matplotlib import pyplot
12 pyplot.imshow(C, aspect='equal')
13 pyplot.spectral()
14 pyplot.show()
```
# Mandelbrot Set – partitioning

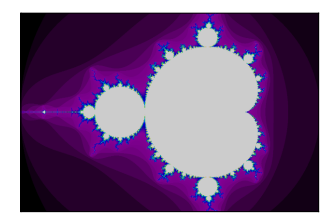

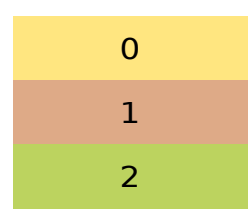

Block distribution

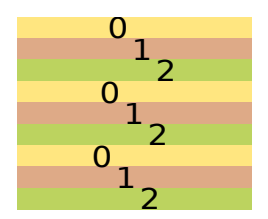

Cyclic distribution

K ロ ▶ K @ ▶ K 할 ▶ K 할 ▶ ( 할 ) 19 Q Q ·

## Mandelbrot Set – parallel, block [1]

```
1 def mandelbrot(x, y, maxit):
2 c = x + y * 1j3 z = 0 + 0j4 it = 05 while abs(z) < 2 and it < maxit:
6 Z = Z^* * 2 + C7 it += 1
8 return it
9
10 x1, x2 = -2.0, 1.0
11 y1, y2 = -1.0, 1.012 \text{ W}, h = 150, 100
13 maxit = 127
```
# Mandelbrot Set – parallel, block [2]

```
1 from mpi4py import MPI
2 import numpy
3
4 comm = MPI.COMM_WORLD
5 size = comm. Get_size()
6 rank = comm. Get rank()
7
8 # number of rows to compute here
9 N = h // size + (h % size > rank)
10
11 # first row to compute here
_{12} start = comm.scan(N)-N
13
14 # array to store local result
15 Cl = numpy.zeros([N, w], dtype=(i')
```
# Mandelbrot Set – parallel, block [3]

```
1 # compute owned rows
2
3 \text{ dx} = (x2 - x1) / w4 dy = (y2 - y1) / h
5 for i in range(N):
6 y = y1 + (i + start) * dy7 \quad for j in range(w):
8 x = x1 + j * dx9 CI[i, j] = mandelbrot(x, y, maxit)
```
# Mandelbrot Set – parallel, block [4]

```
_1 # gather results at root (process 0)
 2
 \text{3} counts = comm.gather(N, root=0)
 4 C = None
 5 if rank == 0:
 6 C = \text{numpy} \cdot \text{zeros}([\text{h}, \text{w}], \text{dtype} = \text{dim} \cdot \text{dim} \cdot \text{dim7
 \text{8} rowtype = MPI.INT. Create_contiguous(w)
 9 rowtype.Commit()
10
11 comm.Gatherv(sendbuf=[Cl, MPI.INT],
12 recvbuf=[C, (counts, None), rowtype],
13 root=0)
14
```

```
15 rowtype.Free()
```
# Mandelbrot Set – parallel, block [5]

```
\mathbf{i} if comm.rank == 0:
```
- <sup>2</sup> from matplotlib import pyplot
- 3 pyplot.imshow(C, aspect='equal')

- <sup>4</sup> pyplot.spectral()
- <sup>5</sup> pyplot.show()

#### Exercise  $#5$

Measure the wall clock time  $T_i$  of local computations at each process for the *Mandelbrot Set* example with **block** and **cyclic** row distributions.

**K ロ ▶ K @ ▶ K 할 X X 할 X 및 할 X X Q Q O** 

What row distribution is better regarding load balancing?

**Tip**: use Wtime() to measure wall time, compute the ratio  $T_{\text{max}}/T_{\text{min}}$  to compare load balancing.

#### **[Overview](#page-2-0)**

**[Communicators](#page-16-0)** 

[Point to Point Communication](#page-21-0)

[Collective Operations](#page-28-0)

[Compute Pi](#page-36-0)

[Mandelbrot Set](#page-42-0)

<span id="page-53-0"></span>[Dynamic Process Management](#page-53-0)

## Dynamic Process Management

 $\triangleright$  Useful in assembling complex distributed applications. Can couple independent parallel codes written in different languages.

**KORK ERKER ADE YOUR** 

- $\triangleright$  Create new processes from a running program.
	- Comm.Spawn() and Comm.Get parent()
- $\triangleright$  Connect two running applications together.
	- Comm.Connect() and Comm.Accept()

# Dynamic Process Management – Spawning

Spawning new processes is a collective operation that creates an intercommunicator.

- $\triangleright$  Local group is group of spawning processes (parent).
- $\triangleright$  Remote group is group of new processes (child).
- $\triangleright$  Comm. Spawn() lets parent processes spawn the child processes. It returns a new intercommunicator.
- ▶ Comm.Get\_parent() lets child processes find intercommunicator to the parent group. Child processes have own COMM WORLD.
- ▶ Comm.Disconnect() ends the parent–child connection. After that, both groups can continue running.

4 D > 4 P + 4 B + 4 B + B + 9 Q O

#### Dynamic Process Management – Compute Pi (parent)

```
1 from mpi4py import MPI
2 import sys, numpy
3
4 comm = MPI.COMM_SELF.Spawn(sys.executable,
5 args=['compute_pi-child.py'],
6 maxprocs=5)
7
8 \text{ N} = \text{numpy}.\text{array}(10, 'i')9 comm.Bcast([N, MPI.INT], root=MPI.ROOT)
10 PI = numpy.array(0.0, 'd')
11 comm. Reduce(None, [PI, MPI. DOUBLE],
12 op=MPI.SUM, root=MPI.ROOT)
13 comm.Disconnect()
14
15 error = abs(PI - numpy.pi)16 print ("pi is approximately %.16f, "
17 "error is %.16f" % (PI, error))
```
## Dynamic Process Management – Compute Pi (child)

```
1 from mpi4py import MPI
2 import numpy
3
4 comm = MPI.Comm.Get_parent()
5 size = comm. Get\_size()6 rank = comm. Get\_rank()7
8 \text{ N} = \text{numpy}.\text{array}(0, \text{ dtype} = 'i')9 comm.Bcast([N, MPI.INT], root=0)
10 \mathbf{h} = 1.0 / \mathbf{N}; \mathbf{s} = 0.011 for i in range(rank, N, size):
12 x = h * (i + 0.5)13 \mathbf{s} += 4.0 / (1.0 + \mathbf{x}**2)
14 PI = numpy.array(s * h, dtype='d')
15 comm.Reduce([PI, MPI.DOUBLE], None,
16 op=MPI.SUM, root=0)
17
```

```
18 comm.Disconnect()
```
## Exercise  $#5$

- a) Implement the *Compute Pi* child code in  $C$  or  $C++$ . Adjust the parent code in Python to spawn the new implementation.
- b) Compute and plot the *Mandelbrot Set* using spawning with parent/child codes implemented in Python. **Tip**: Reuse the provided parent code in Python and translate the child code in Fortran 90 to Python.

4 D > 4 P + 4 B + 4 B + B + 9 Q O

Do not hesitate to ask for help ...

- $\blacktriangleright$  Mailing List: <mpi4py@googlegroups.com>
- ▶ Mail&Chat: <dalcinl@gmail.com>

# Thanks!